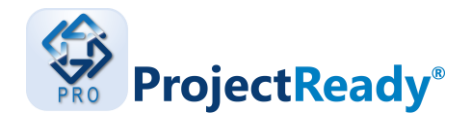

## **PRESS RELEASE** FOR IMMEDIATE RELEASE:

# **ProjectReady™ Central Releases Product Update** *New Features & Solutions Driving Business Value ProjectReady Central - V.2.2*

**NEW YORK, NY – December 2017** - [ProjectReady](http://project-ready.com/)™ is proud to announce new product features in our latest update. Being a Software-as-a-Service (SaaS) solution means we are continuously developing new ways to enhance the value and ease of use of our applications. Below is a list of new updates now available with the product.

## **New Features**

### **Create Change Orders from Outlook**

#### **Microsoft Outlook Connector**

Now when an email comes in signaling a change of scope, you can easily create and setup a Change Order to review which will be saved directly to the correct project. No reason to leave the Outlook user experience, making it a seamless way to ensure pertinent change order and email information is available, tracked and reviewed.

# **Add Email Content to Existing Document Control Communications**

#### **Microsoft Outlook Connector**

Forgot to add an additional piece of email to your document control package? No need to recreate from scratch, now you can easily add emails to existing packages saving you significant time and boosting efficiency.

### **Resend Document Control Notifications**

#### **Document Control**

Haven't gotten the responses or signoff you need for your document packages? Now easily resend notifications at the click of a button so that approvers are reminded to review the content ensuring projects stay on time.

Contact: Richard Matzelle Email: richardm@project-ready.com Phone: 914.301.7050 Fax: 718.865.0630

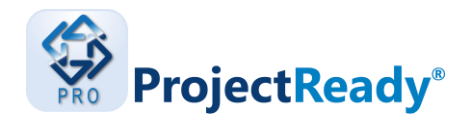

## **User Experience Enhancements**

### **Project & Task Management (Activities)**

- Updated views, communications and cascading filters
- Overdue and Remaining Project Tasks are now displayed
- Saving Remaining Hours for Tasks in the database for reporting
- Showing Budgeted Hours and Remaining Hours Project Information
- Searchable dropdown as filter for Project Activities
- Multi-select of status column

#### **Document Control**

• Additional pertinent information added to log history

#### **Microsoft Outlook Connector**

• User experience update inside of Outlook to match the full application experience

## **Questions?**

- Email the ProjectReady team at [info@project-ready.com](mailto:info@project-ready.com)
- See our upcoming **ProjectReady Webcasts**